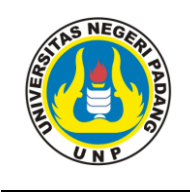

Journal of English Language Teaching Volume 5 No. 1 Serie 2016 **Journal of English Language Teaching** ISSN 2302-3198 Published by English Language Teaching Study Program of FBS Universitas Negeri Padang available at http://ejournal.unp.ac.id/index.php/jelt

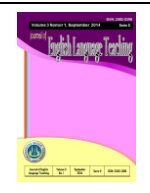

# **USING LINO.IT APPLICATION IN TEACHING ENGLISH**

**Bambang Triyono<sup>1</sup> , An Fauzia Rozani Syafei<sup>2</sup>** English Department Faculty of Languages and Arts State University of Padang email: [Triyonob69@yahoo.com](mailto:Triyonob69@yahoo.com)

# **Abstract**

In teaching English there are some common problems that found by the teacher in classroom, like students have lack motivation in learning English, teacher finds difficulty to choose an interesting method, a monotonous learning. Those problem make the students think that English as a difficult subject. Studying in the classroom is not limited with the use of paper, book or pen only. Using technology-based media and internet like application can be a good solution and give positive impact in teaching English. One of application based on the use of internet is Lino.it. Lino.it is software which formed in virtual wall and it can be placed some notes, pictures and videos. Teacher can use this software to support the use of black board or teacher can focus the teaching and learning with Lino.it. The writer wrote this paper with purpose: tell how teacher use Lino.it application in teaching process. The writer also hopes this application can make the teacher to be more creative in utilization media and develop the students' learning quality.

**Key words**: Dialogic Reading Strategy, Teaching English to Young Learners

# **A. INTRODUCTION**

Nowadays in language teaching, there are so many things that help teacher to deliver the material which one of them called as media. As a tool for language teaching, media facilitate the teacher to improve their teaching material. In this era, computer and internet become popular in helping teacher to teach, but not all of teacher could use this good solution in teaching. Although computer and internet is now easily accessed most of places in Indonesia, then the use of internet at school is supported by the government by providing Wi-Fi connection with good connection.

English is a demand of skill to communicate and make a new inter-relation with other people in the world; the demands of teaching English as an international language in communication become a serious content. The way of teaching English should be explored again with an interesting and latest theory of teaching. Teacher should consider the use of media that relate to the demand of this global era, teacher must think about the development of technology and teaching.

 $\overline{\phantom{a}}$ 

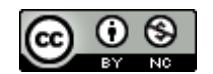

 $^1$  English ELTSP of English Department of FBS Universitas Negeri Padang graduated on 2016

<sup>&</sup>lt;sup>2</sup> Lecturer of English Department of FBS Universitas Negeri Padang

Not only advanced countries, but some of developed countries also have integrated media as main concentration in the classroom. The problem is not providing media in classroom only, but the human who use media itself. Teacher must begin to connect with the development of technology. Indonesian teacher must think out that media could develop student's English skill and information  $\&$ technology (IT).

A monotonous teaching and learning process is other problem why English become a difficult acquisition for the learners, teacher also begin to think that student lack of attention when explaining a topic even though students had been taught by a senior teacher.

The difficulty of getting students' attention when teacher want to start the lesson, the students seem try to delay their learning because they think that English is not an interesting lesson, a concept of IT minded which make a correlation of teaching English as well the curios of IT enhancement.

The teachers have to learn about innovation the effectiveness of the using computer and internet as media in teaching so they could try to develop an innovation in teaching English.. According to Hanrahan and Madsen (2006: 148) the developing an awareness of how media penetrates nearly everything that can see and hear, the understanding of how one or another medium is always present.

The easiest way in gaining benefit from internet is teaching learning English by applying e-learning. E-learning is an alternative in teaching basically will give many benefits when the computer and internet is used in teaching English. One of good way to help teacher has better English teaching is by using Lino.it application; Lino.it is a free service that allows the users to create a blank canvas of online multimedia sticky notes in small piece of notes. In addition, Lino.it like the sticky notes that placed on canvas can also contain videos, images, and file attachments for brainstorming sessions and create any students' idea or information in a small piece of notes.

Based on some of the problems, the writer tries to propose the teachers for applying the use Lino.it application as beneficial media in teaching English. Lino.it will be an alternative white board when teacher feel situation get boring in the classroom. By applying this website, teachers will guide students in bound develop mentality in using internet and improving English skill in classroom.

Media in teaching and learning has big impact in order to help teacher in teaching English. Many universities and school use media as main concept to guide student in absorbing materials of study, such as: pictures, videos, e-book, and application, even music and films According to Rao (2014:142), media, if used in the educational setting will complement the teaching-learning process. It will make the language teaching be better and more effective, and will also "enhance the student" ability to understand and experiment with language.

In fact, media can act as facilitator in the teaching-learning process which has huge potential as an instructional tool, the learning media will guide teacher to have a conceptual way of teaching by using the development of technology and media also help students understand the material that has been taught completely. According to Kozma (1991:4), there are several types of media that can help teachers in delivering lessons:

- a. Learning with book
- b. Learning with Television
- c. Learning with Computers
- d. Learning with Multimedia

Over the years that classroom teaching has become monotonous because of traditional teacher method where in the teacher is the center of the learning process. A teacher has to understand the 21 century students have limitation of thinking duration, thus it is necessary to bring in colourful and interesting material to involve each and every student in the process of language acquisition.

According to Naz and Akbar (2008:38) on their research the basis of powerful media to make their teaching become effective:

- 1. It helps students in greater acquisition of knowledge
- 2. It easily motivates the learners
- 3. It gives classroom instructions a more scientific
- 4. It is appropriate teaching tools
- 5. It enhances comprehension skills
- 6. It helps in stirring the imaginational.

According to Selvarani, C and Valdivoo (2013:2-3) applying technology in teaching English have many advantages where the necessity application of multimedia and technology to English teaching. Hockly  $& Clandfield (2010:31)$ have stated that it is important never to lose sight of the live ware, and it is unlikely that computers will ever replace the teacher. Coombs, N (2010:2) stated it's not absolutely essential that you know about the assistive computer software used by student with various disabilities, the awareness can help you design the content in ways that won't create needless barriers to their lesson.

Clear instruction can make the communicative class because the students who learn with using electronic facility may learn English just by themselves because they have known what will be done, namely as student-centered. Thombs, M, M. et.al (2009: 12-13) said producing technologically competent students requires equally competent teacher. Some of criteria for teacher and developed technology, as follow:

- Skilled educator who have access to appropriate professional development
- Access to up-to-date technology resources
- A learning environment that is student centered
- Adequate support in terms or expertise of financial resources

Teacher should allocate spacious range of student requirement in learning with technology. Students have different learning styles and needs. Coombs, N (2010:9) indicated a suggestion for teaching which information should be displayed in a flexible format. It can be varied:

- The size of text or images
- The amplitude of speech and sound
- The contrast between background  $&$  text or image
- The colour used for information or emphasis
- The speed or timing of video, animation, sound  $&$  simulation

#### The layout of visual

There are many website on the internet that provide e-learning. Besides, there were some researchers which had been conducted related to the use of application in teaching English. One of them was Siregar and Tiarina (2013) who conducted the use of power point in creating media. Besides, Lino.it is a free service that allows the users to create a canvas of online multimedia sticky notes. According to Gorman, M. (2011:2) [Lino.it](http://linoit.com/) is a digital online tool that can serve educators and students in multiple ways. The view of the apps can be seen on many computers in one time, the ability to createmulti-color post in notes, pictures, drawings, web links, and even videos.

To use [Lino.it,](http://linoit.com/) students have to register for an account. Once the students have registered to this application, students can create as many sticky note canvases as they like. After students have their own account they could join to in Lino.it sticky world group to make sharing and gathering ideas.

There are many ways of using Lino.it which is providing teacher in designing teaching learning materials, It will be more satisfying if by our own work rather than got the available idea that has been done by others, here teacher could make a class where the students who have account could join in the e-learning class. Lino.it allows students to use your own creativity in ways that might promote past lessons or perhaps engage you and your students in new unexplored activities, [Lino.it](http://linoit.com/) can be used by groups of students, individuals, or as a classroom lesson tool (Gorman, M. 2011:3).

#### **B. DISCUSSION**

In this chapter, the writer will discuss about using Lino.it in teaching English as foreign language. The writer will divide into two parts; preparation of material and teaching by using Lino.it.

# **1. Preparations of Material into Lino.it application**

Before starting to use Lino.it as modern media in English class, teacher has to prepare all of materials and anything that they need in a process of teaching. Teacher also has to follow a lesson plan as a guide for teaching in a classroom and help student to reach some indicators and the goals of learning.

Teacher and students need to prepare a Lino.it account, creating an account is quite simple where teacher and students only need to open Lino.it homepage on Lino.it.com, the teacher will see some menus in Lino.it homepage, they need to click on sign up to register or creating new account. After having an account the teacher and students can log in to the account. Teacher could create a group that has limited member as classroom wall; by giving a password to join the group will make the other users of Lino.it cannot interrupt the classroom.

There are some features that teacher can use for teaching which related to the English teaching, the optional below can be chosen as a consideration to teach English based on the teacher needs with the purposes of daily teaching.

#### **A. Adding document**

Uploading a document is very useful for the teacher who want to teach English because this menu can help teacher to post an English text that has been saved in file of computer or laptop, Lino.it could add common document format like microsoft word, excel, power point, pdf, etc.The steps below are the guidance to open a text of document from file:

- **Step 1** first, one-click on document menu beside video menu icon and then click browse
- **Step 2** choose one document from the files, it is better to upload the file one by one because the user could move the posting orderly
- **Step 3** wait until the document upload to the wall and drag to the center wall

The teacher can also take the text from a link by pasting URL Link menu. Students can open the page by double click on the link.

#### **B. Uploading sticky notes in Lino.it**

The sticky notes is one option to provide a good way to discuss about anything that relate to a material of each meetings. Not only teacher could provide the idea, but students also post their opinion while other students try to understand what the notes means.

The sticky notes can be used as the tools of communication which teacher and students can use this menu to post question, answer, asking for help, comment, etc. after teacher posting the text on classroom wall, he could add some instructions about the activity with that text by using the sticky notes meanwhile the student can also ask or directly answer the instruction by posting notes to the wall and other students can also see the notes which has been posted.

- **Step 1** click and drag menu on the corner to the center wall, once a user has drag the notes to the certer wall, the other user could see the notes. Here teacher may let students to post their notes in making discussion.
- **Step 2** type word in the sticky note, include font, color, icon, due date, then post the sticky notes. Choosing different color of note may increase student motivation to create the idea because the variety of color could help getting better idea.

#### **C. Uploading Pictures**

Sometimes using word and sentence on the note make the students confuse about a topic, teacher as server also feel the class getting bored because the notes could not give clear information about a topic. To solve that problem teacher could select pictures from the document to give better explanation, meanwhile the students also could post their own picture to share ideas.

**Step 1** – click add, and if user using another picture on internet just paste the URL link to the box and click submit or click once on the wall and click the URL link, paste the link onto box.

**Step 2** – If user uploading the picture from own desktop click on the add action menu. Next, choose the upload a file icon below the URL toolbar. Later, browse the picture, charts, or diagrams on the desktop. Finally click "Open" to use picture on the desktop.

#### **D. Uploading Videos to Lino.it**

The feature of uploading video is very useful to create a good atmosphere in the classroom; this menu also functioned as a difference with most of the application which has been used in classroom because teacher can upload a video not only from the menu, but also from the online sources. There are two ways to upload video to Lino.it wall, it almost same like uploading pictures, by adding link of URL or choosing a video from user's documents. The difference among these two ways are uploading URL is more complicated than adding video from documents, for better understanding, check on the following steps:

#### **a. Adding an online video**

- **Step 1** Double click on the wall choose "add a link of URL" option below write something box and push the "Enter" button
- **Step 2** get back to other link as the video and copy the link, paste the videos link on the drop box that has been copied from a YouTube, after that click "Post".
- *Step 3* wait until the video link upload to the wall and click 'play' to watch the video.

#### **b. Adding Video from Desktop**

- **Step 1** first click on "adding document" menu on the corner of wall
- **Step 2** then, click the menu browse to select a video
- **Step 3** choose one video from the files and drag to the center wall. As the notification, uploading video will need several minutes based on size and video quality.

## **2. Teaching English by using Lino.it application**

Teaching listening and speaking skills are possible in Lino.it application. The feature of uploading video is very useful to teach both English skills, teacher can ask the students to make the video about English topic, then upload it to the wall. For example asking students to find a video about English conversation and try to imitate it with the students' version or asking students to make a video about making a mango juice using English, teacher can ask the students to make the video in-group or individual and collect it few days before study in classroom. After making a video, teacher can open the class by uploading the students' video and let other students to listen and watch the video twice or three times.

After listen and watch to the video, teacher could ask some questions related to the video and then teacher can ask the students to discuss the question and posting their answers on class wall in Lino.it application.

Teaching reading skill with an interesting way is possible in Lino.it, before start the class teacher should make sure the students ready to study about a text especially reading a text, teacher must engage students" attention and give knowledge about what they are going to do. Teacher can start the teaching activity by giving a video about the process of making a mango juice, the teacher can directly take the video from the document or posting a link that contain a video from file.

After the students watch the video, they will have a vision about the lesson and teacher only need to explain about what the students will study that day. The routine teaching reading activity with a black-white colored book can be possibly changed in Lino.it application because students can read any topic about English in the classroom wall after some students share their folder about text in classroom wall. Visiting a reading English site also a good option, teacher could provide the URL link to the wall and let the student to look at that site, so students could enjoy their reading with unlimited text.

If the lesson is about a procedure text, Teacher can continue the lesson with the text that has been prepared about procedure of making a mango juice. Students can look at text and start reading after teacher post the text on the classroom wall meanwhile the teacher can ask the students to post the difficult word with the sticky notes so the other students also can see the difficult words.

The next step that teacher can use to teach English and still follow the lesson plan are asking the students to read the text even directly posting some questions that related to the text. The format of lesson, text and question form are depending on teacher creativity to arrange the Lino.it wall as well as the teacher ability.

Writing skill, which has common thought as the most difficult skill in English, will be covered by using, the term *asking and posting the notes*. The teacher will help the student to learn about English during this activity. If a student has something to ask, they only need to post the question to teacher where let students have a new ability to construct their English in written form. If all students could post their problem with English language, it is possible to help them to learn writing skill easily.

If teacher still think that the term *asking and posting the notes* are not enough to increase students" writing ability, giving English link course will be very helpful as reference to the students who want to start writing, the English link can also give some new idea to the students with their ability in writing. Teacher can post the notes which contain a link which students can click it to visit that link, after giving some extra link to help students with finding a fresh idea about English. Teacher can directly ask the students to start making their first paragraph and let them to post their paragraph in class wall and by the time, the following paragraph will be formed as a complete text.

## **C. CONCLUSION AND SUGGESTIONS**

Teacherneed a proper way to serve the material with interesting model, teacher who used black-white colored book still become a monotonous technique. Furthermore, teacher does not make any innovation in teaching which using uninteresting book as main media to study every week. Other problem is teacher does not integrate the method with information and technology (IT) in their daily teaching, they still use traditional media in teaching.

Lino.it is one of modern media for teaching English that can be used to help teacher in explaining the lesson. By using this media, Lino.it could be used as virtual black board if teacher could provide a In-Focus to teach in class. Automatically student will see different form of board looking in front of the class that can attract their attention to learn English. This media provide good contribution for English teacher who want to find a good option in teaching to achieve the goals and the purpose of language teaching.

some suggestions are presented in an effort to improve teaching quality with modern media, the teacher has to prepare everything in using media especially using Lino.it before entering the classroom. Using a modern media in English class is not a complicated usage, actually teacher only need to choose the main idea or information in a topic for each meeting and try to posting it orderly while teacher also need to know their students' ability in using modern media. Then, the teacher must be more creative by adding some fun postings. Variations in Lino.it application can create the pleasurable learning atmosphere for the learners. Lino.it not only improve students' motivation but it can be implemented to enhance English skill such as listening, reading, and writing.

**Note:** this article is compied based on the writer's paper with his advisor Dra. An Fauzia Rozani Syafei, M.A.

#### **BIBLIOGRAPHY**

- Coombs, N. 2010. *Making Online Teaching Accessible: Inclusive Course Design for Students with Disability.* San Francisco: Jossey-Bass
- Gorman, M. 2011. "Part 1 Digital Collaboration Series Lino.it Plus 50 Integration Ideas".*[https://21centuryedtech.wordpress.com.](https://21centuryedtech.wordpress.com/)* Retrieved on October  $17<sup>th</sup>$ , 2015
- Hanrahan, M., & D.L. Madsen. 2006. *Teaching, Technology, Textuality Approaches to New Media*. New York: Palgrave Macmillan
- Hockly, N., & L. Clandfield 2010. *Teaching Online*. Quince Cottage, Hoe Lane: delta Publishing
- Kozma, R.B. 1991. "*Learning with Media*." Review of Educational Research. Michigan: Arborworks
- Mienie, E. 2014*.* "Lino with PPT: How to Create a Lino.it".*[https://kennesaw.edu/elearning/LSU\\_Handouts/LinowithPPT.com](https://kennesaw.edu/elearning/LSU_Handouts/LinowithPPT.com)* . Retrieved onAgustus6<sup>th</sup>, 2016
- Naz, A.A., & R.A. Akbar. 2008.*Use of Media for Effective Instruction its Importance: Some Consideration.* Lahore, Pakistan: Dept. of Elementary Education IER, Journal of Elementary Education Vol. 18(1-2) 35-40 .
- Rao, B. M. 2014. *Use of Media as Instructional Tool in English Language Teaching (ELT) at Ungraduate Level.* Academic Journal vol. 5(6), August 2014.
- Siregar, I, K & Yuli, T. 2013. Creating Media to Teach Speaking by Using Microsoft Power Point. *Journal of English Language Teaching*, 1 (3) Serie A.
- Selvarani, C, S and, S.K. Vadivoo. 2013.*Technology to Support English*  Language Teaching and Learning. Journal of technology for ELT. Vol.3 [No.1 \(January -](https://sites.google.com/site/journaloftechnologyforelt/archive/january-2013-no-4) March 2013)
- Thombs, M. M. et.al. 2009 *Using Web Quests in Social Studies Classroom.*  California: Corwin Press

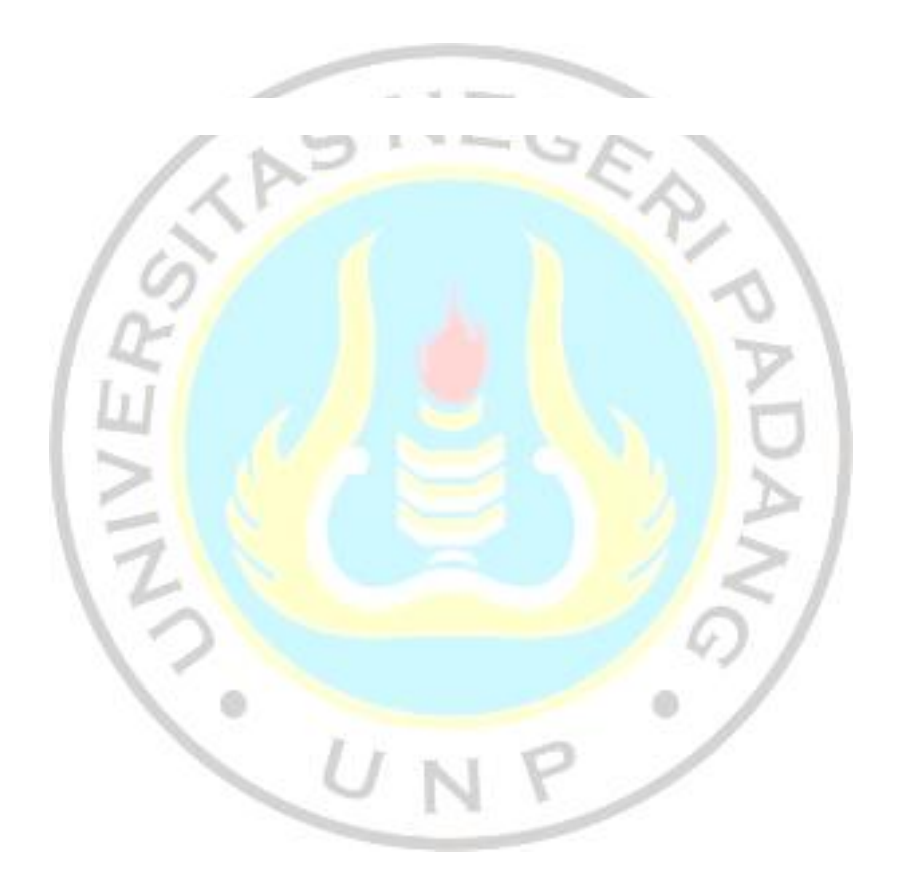